# **PLEASE READ**

This manual is provided as a free service by Projector.com.

We are in no way responsible for the contents of the manual. We do not guarantee its accuracy and we do not make any claim of copyright. The copyright remains the property of their respective owners.

# **ABOUT PROJECTOR.COM**

Projector.com ([http://www.projector.com](http://www.projector.com/)) is your review and buying guide resource for DLP and LCD video projectors.

Visit the site to read the latest projector news and reviews, read and comment on projector specifications, download user manuals and much more.

# Polaview 1700/1900

# Quick reference guide

Thank you for purchasing Polaroid's liquid-crystal-display (LCD) projection panel. This quick-setup information is common to both the Polaview Model 1700 and Model 1900 Projection Panels, except where indicated.

- *Quick setup 1* Turn off your computer system and overhead projector. *procedures* Place your panel on the overhead projector.
	- *2* Connect the video Y-cable as shown below for either VGA or Macintosh II systems. VGA systems use cable part number C454-6, Macintosh II systems use cable part number C464-6.

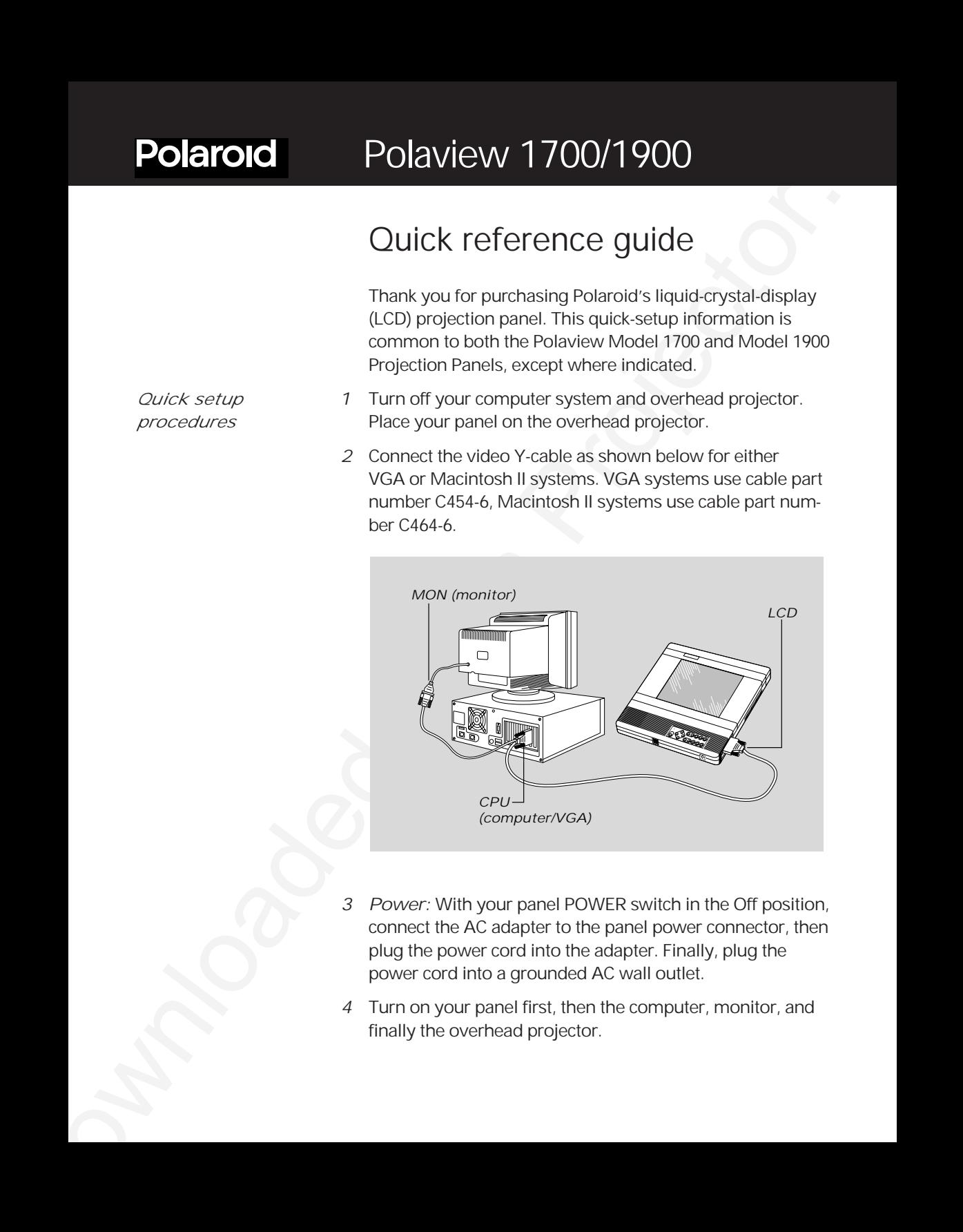

- *3 Power:* With your panel POWER switch in the Off position, connect the AC adapter to the panel power connector, then plug the power cord into the adapter. Finally, plug the power cord into a grounded AC wall outlet.
- *4* Turn on your panel first, then the computer, monitor, and finally the overhead projector.

#### **2** Quick reference guide

*For video connections* Cable part number C400-6 connects the video-source *(Model 1900 only)* Video Out jack to the Video In jack of your panel. Cable part number C466-6 (not included) connects an S-VHS or S-Video source to the S-VHS input port of your panel.

*For audio connections* Connect the audio-source Audio Out jack to the *(Model 1900 only,* Audio In jack of your panel. Connect your panel *cables not included)* Audio Out jack to the optional loudspeaker system (part number A55) or other audio source.

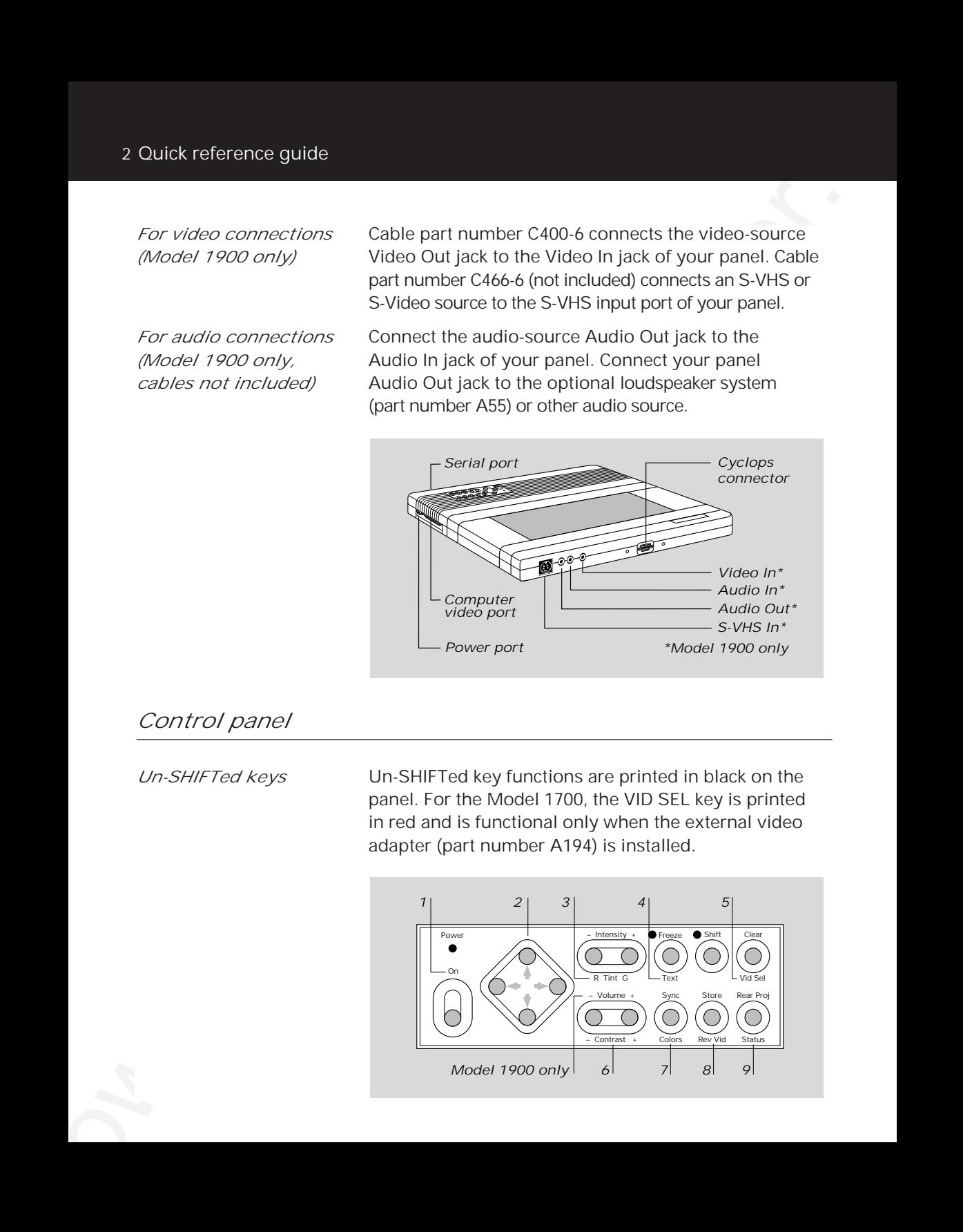

#### *Control panel*

*Un-SHIFTed keys* Un-SHIFTed key functions are printed in black on the panel. For the Model 1700, the VID SEL key is printed in red and is functional only when the external video adapter (part number A194) is installed.

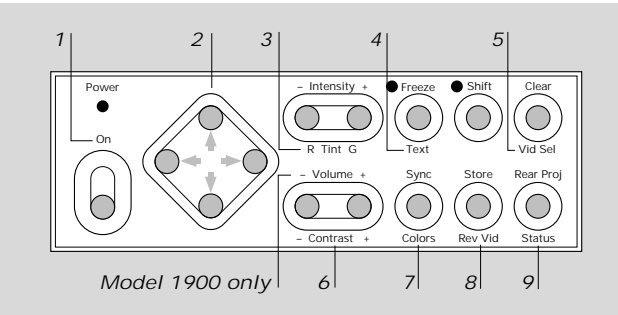

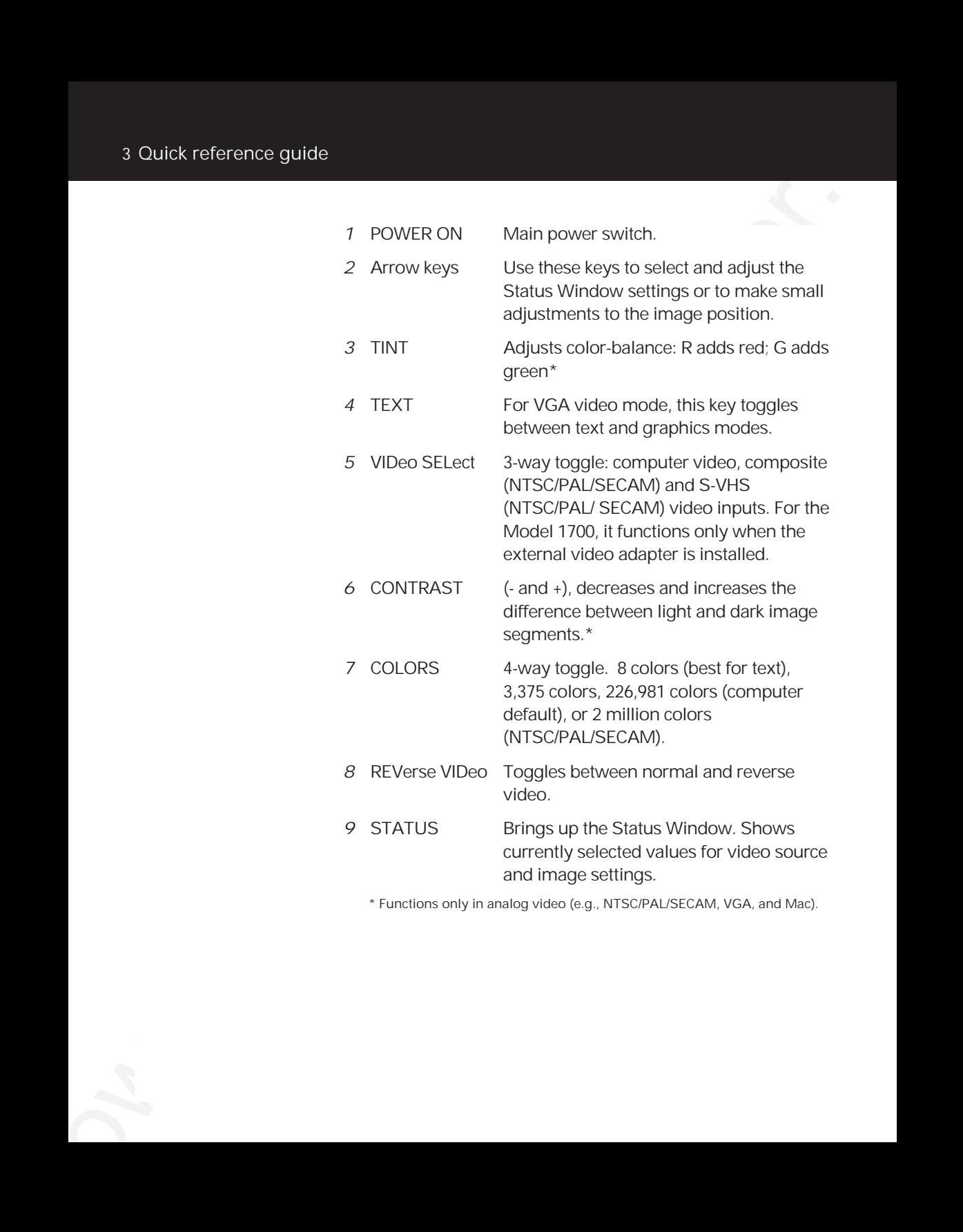

\* Functions only in analog video (e.g., NTSC/PAL/SECAM, VGA, and Mac).

*SHIFTed keys* Gain access to these key functions by first pressing the SHIFT key. SHIFTed key functions are printed in green on the panel.

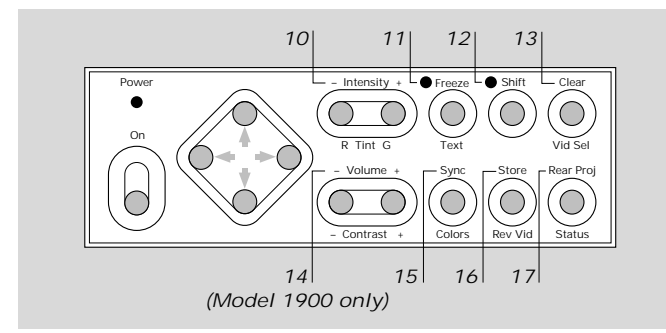

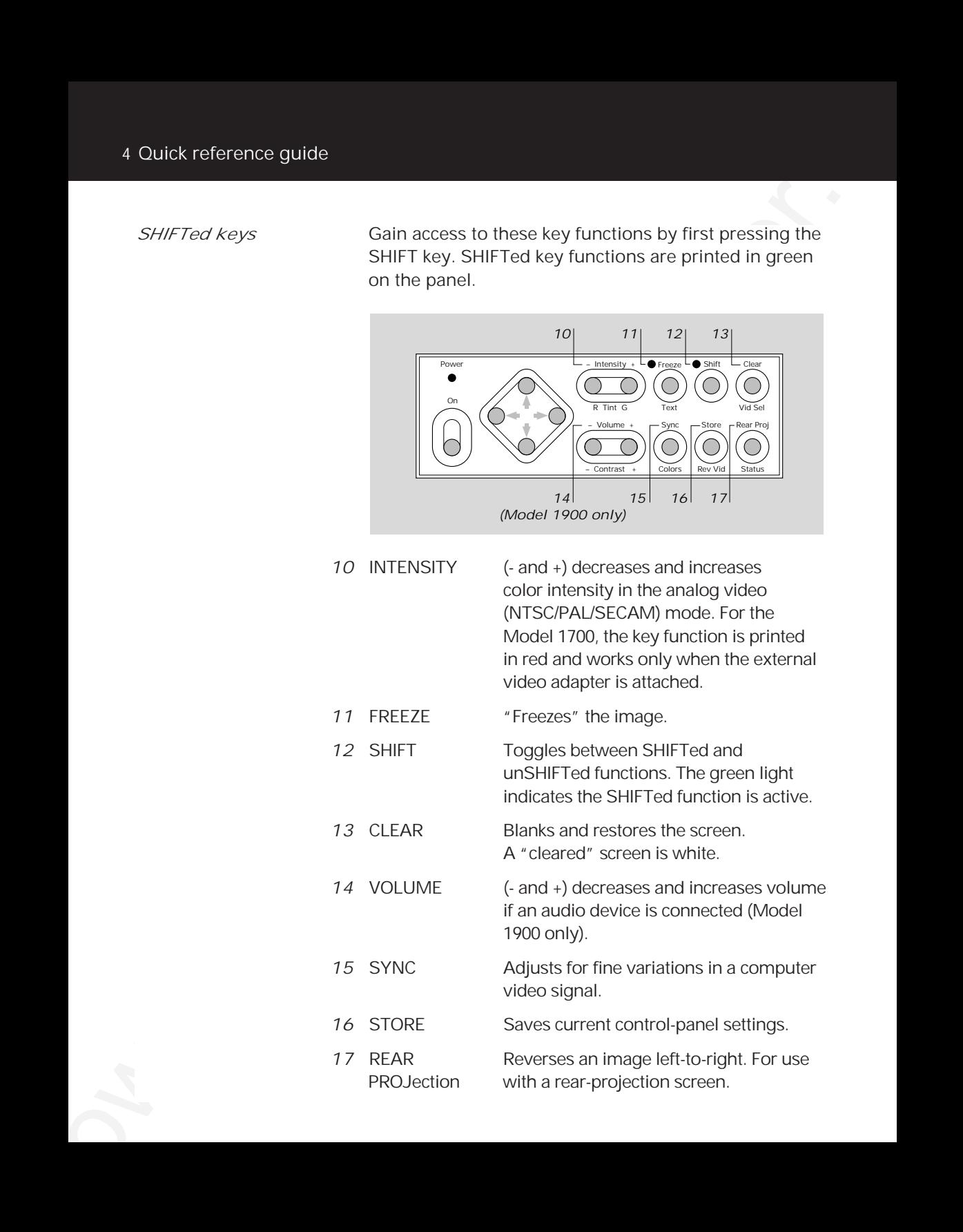

### *Remote control*

The remote-control gives you access to all of the control-panel functions except for those of the POWER ON switch and the STORE and REAR PROJection keys. In addition to the control-panel key functions, the remote control has FWD, REV and PAUSE keys. These function only with utility software (refer to your instruction manual for details).

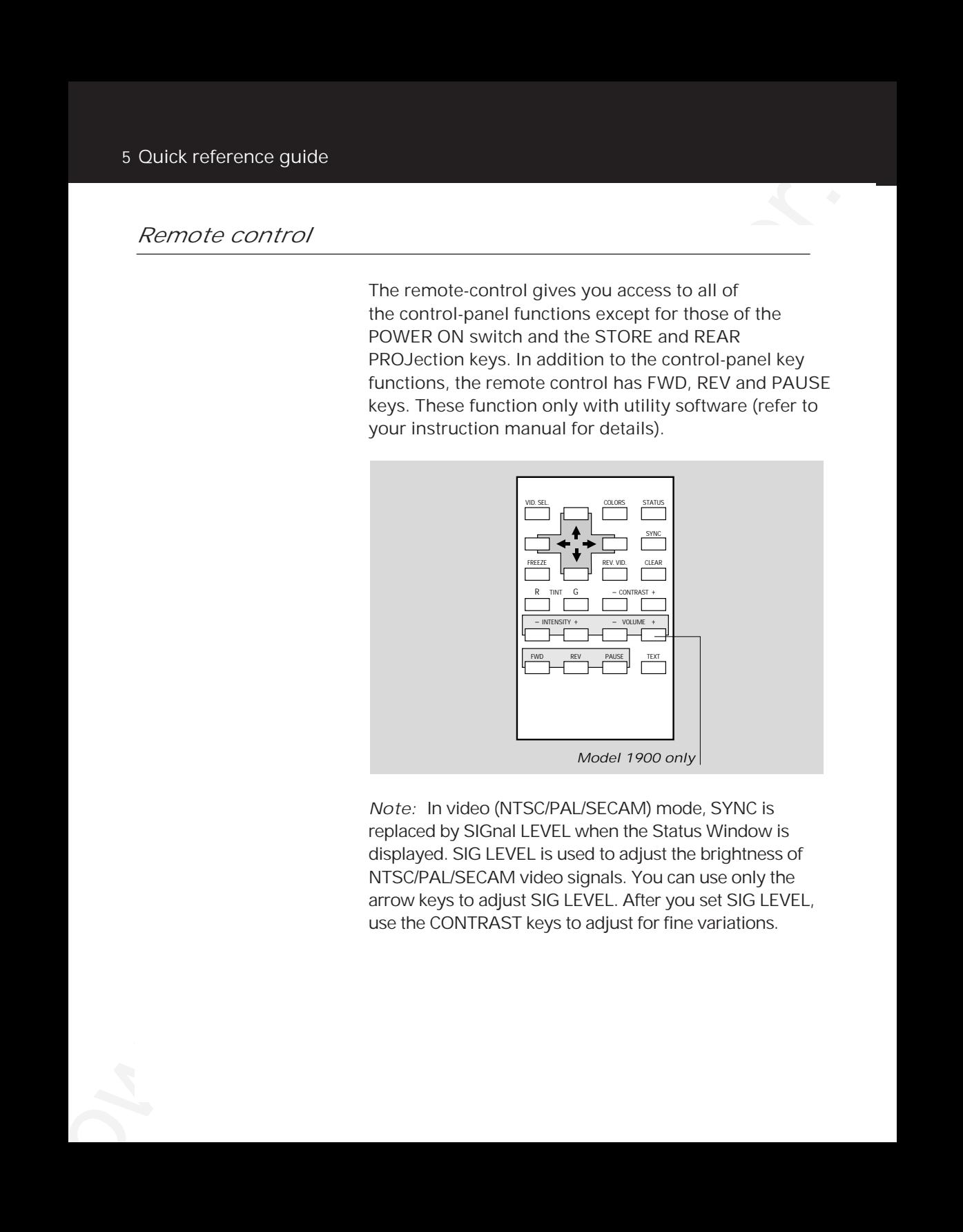

*Note:* In video (NTSC/PAL/SECAM) mode, SYNC is replaced by SIGnal LEVEL when the Status Window is displayed. SIG LEVEL is used to adjust the brightness of NTSC/PAL/SECAM video signals. You can use only the arrow keys to adjust SIG LEVEL. After you set SIG LEVEL, use the CONTRAST keys to adjust for fine variations.

### *Compatibility matrix*

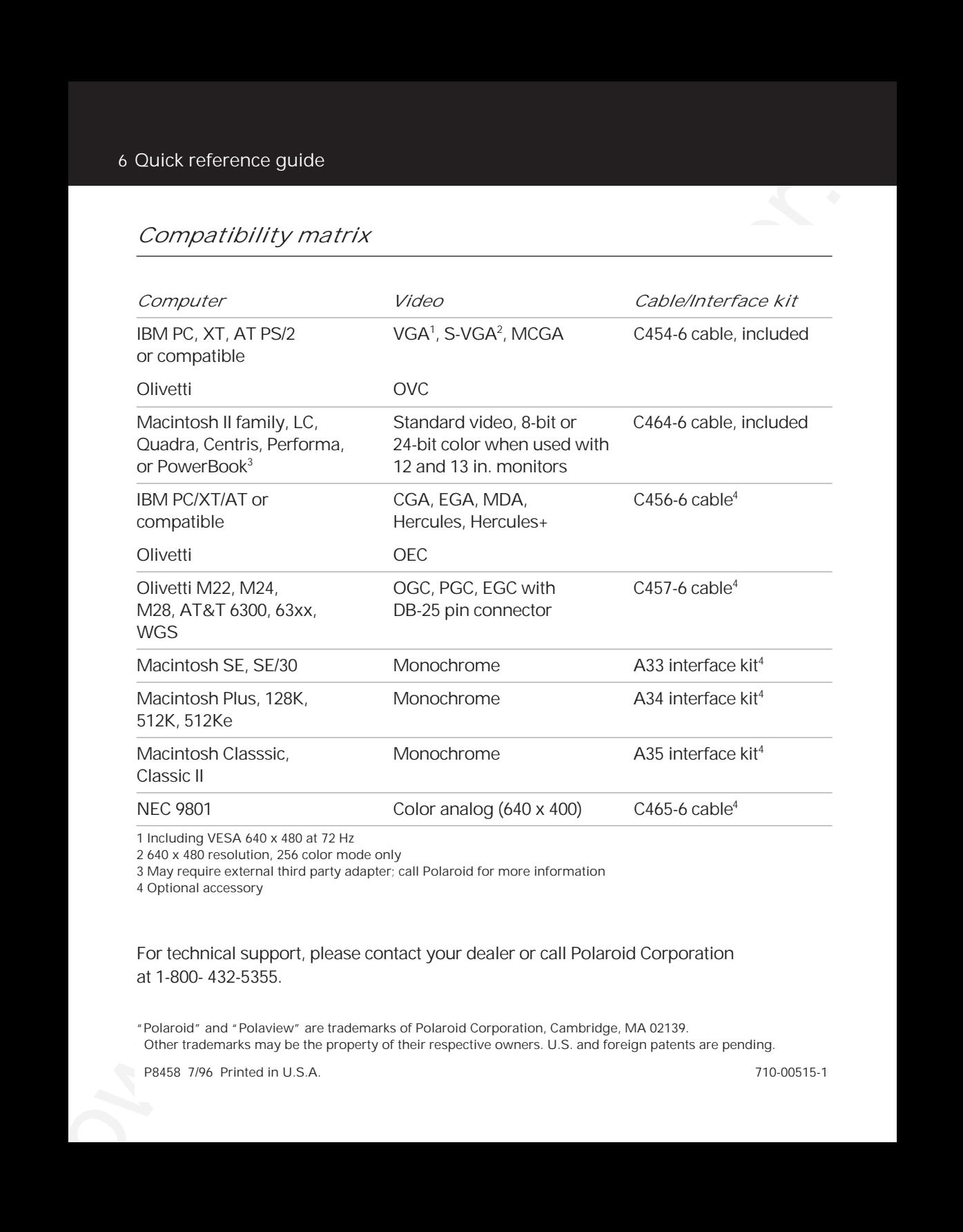

1 Including VESA 640 x 480 at 72 Hz

2 640 x 480 resolution, 256 color mode only

3 May require external third party adapter; call Polaroid for more information

4 Optional accessory

For technical support, please contact your dealer or call Polaroid Corporation at 1-800- 432-5355.

"Polaroid" and "Polaview" are trademarks of Polaroid Corporation, Cambridge, MA 02139. Other trademarks may be the property of their respective owners. U.S. and foreign patents are pending.

# **PLEASE READ**

This manual is provided as a free service by Projector.com.

We are in no way responsible for the contents of the manual. We do not guarantee its accuracy and we do not make any claim of copyright. The copyright remains the property of their respective owners.

# **ABOUT PROJECTOR.COM**

Projector.com ([http://www.projector.com](http://www.projector.com/)) is your review and buying guide resource for DLP and LCD video projectors.

Visit the site to read the latest projector news and reviews, read and comment on projector specifications, download user manuals and much more.